JDK MCREATOR BLOKBENCH

### Minecraft Mod Development

JDK - The Java Development Kit distributed for free by Oracle Corporation is a Java application development kit that includes the Java Compiler (javac), standard Java class libraries, examples, documentation, various utilities and the Java Executive System (JRE).

- 1. The JDK can be downloaded from the official Oracle website.
- 2. Download the executable file (executable files are marked with checkmarks):

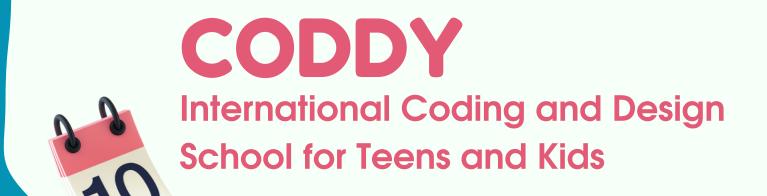

# Installation Instructions JDK MCREATOR BLOKBENCH

### Minecraft Mod Development

| Linux macOS Windows      |           |                                                                                 |  |
|--------------------------|-----------|---------------------------------------------------------------------------------|--|
| Product/file description | File size | Download                                                                        |  |
| x64 Compressed Archive   | 179.13 MB | https://download.oracle.com/java/19/latest/jdk-19_windows-x64_bin.zip ( sha256) |  |
| x64 Installer            | 158.91 MB | https://download.oracle.com/java/19/latest/jdk-19_windows-x64_bin.exe ( sha256) |  |
| x64 MSI Installer        | 157.76 MB | https://download.oracle.com/java/19/latest/jdk-19_windows-x64_bin.msi ( sha256) |  |

| Linux macOS Windows       |           |                                                                                      |
|---------------------------|-----------|--------------------------------------------------------------------------------------|
| Product/file description  | File size | Download                                                                             |
| Arm 64 Compressed Archive | 175.67 MB | https://download.oracle.com/java/19/latest/jdk-19_macos-aarch64_bin.tar.gz ( sha256) |
| Arm 64 DMG Installer      | 175.07 MB | https://download.oracle.com/java/19/latest/jdk-19_macos-aarch64_bin.dmg ( sha256)    |
| x64 Compressed Archive    | 177.54 MB | https://download.oracle.com/java/19/latest/jdk-19_macos-x64_bin.tar.gz ( sha256)     |
| x64 DMG Installer         | 176.92 MB | https://download.oracle.com/java/19/latest/jdk-19_macos-x64_bin.dmg ( sha256)        |

| Linux macOS Windows       |           |                                                                                      |
|---------------------------|-----------|--------------------------------------------------------------------------------------|
| Product/file description  | File size | Download                                                                             |
| Arm 64 Compressed Archive | 179.90 MB | https://download.oracle.com/java/19/latest/jdk-19_linux-aarch64_bin.tar.gz ( sha256) |
| Arm 64 RPM Package        | 159.99 MB | https://download.oracle.com/java/19/latest/jdk-19_linux-aarch64_bin.rpm ( sha256)    |
| x64 Compressed Archive    | 181.11 MB | https://download.oracle.com/java/19/latest/jdk-19_linux-x64_bin.tar.gz ( sha256)     |
| x64 Debian Package        | 154.77 MB | https://download.oracle.com/java/19/latest/jdk-19_linux-x64_bin.deb ( sha256)        |
| x64 RPM Package           | 161.63 MB | https://download.oracle.com/java/19/latest/jdk-19_linux-x64_bin.rpm ( sha256)        |

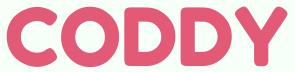

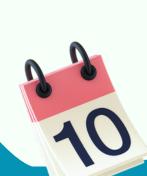

# Installation Instructions JDK MCREATOR BLOKBENCH

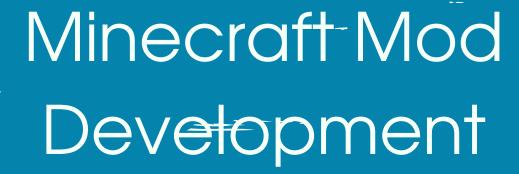

3. Next, install MCreator - software for creating modifications version 2021.3

MCreator Download <u>link</u>

| MCreator 2021.3 for Windows For Minecraft Forge 1.16.5/1.17.1, Data Packs 1.17.x/1.16.x, and Bedrock Edition 1.17.x |            |
|----------------------------------------------------------------------------------------------------|------------|
| EXE installer                                                                                                    | 64 bit exe |
| ZIP archive                                                                                                    | 64 bit z⊯  |
| By downloading of MCreator, you agree with our terms of use.                                                        |            |
|                                                                                                    |            |
| MCreator 2021.3 for Mac For Minecraft Forge 1.16.5/1.17.1, Data Packs 1.17.x/1.16.x, and Bedrock Edition 1.17.x     |            |
| DMG image                                                                                                    | 64 bit ows |
| By downloading MCrestor, you agree with our terms of use.                                                           |            |
|                                                                                                    |            |
| MCreator 2021.3 for Linux  For Minecraft Forge 1.16.5/1.17.1, Data Packs 1.17.x/1.16.x, and Bedrock Edition 1.17.x  |            |
| TAR archive                                                                                                    | 64 bit TAR |
| By downloading MCreator, you agree with our terms of use.                                                           |            |

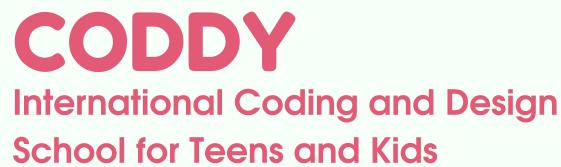

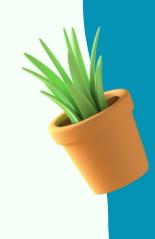

# Installation Instructions JDK MCREATOR BLOKBENCH

### Minecraft Mod Development

#### Standard MCreator Installation:

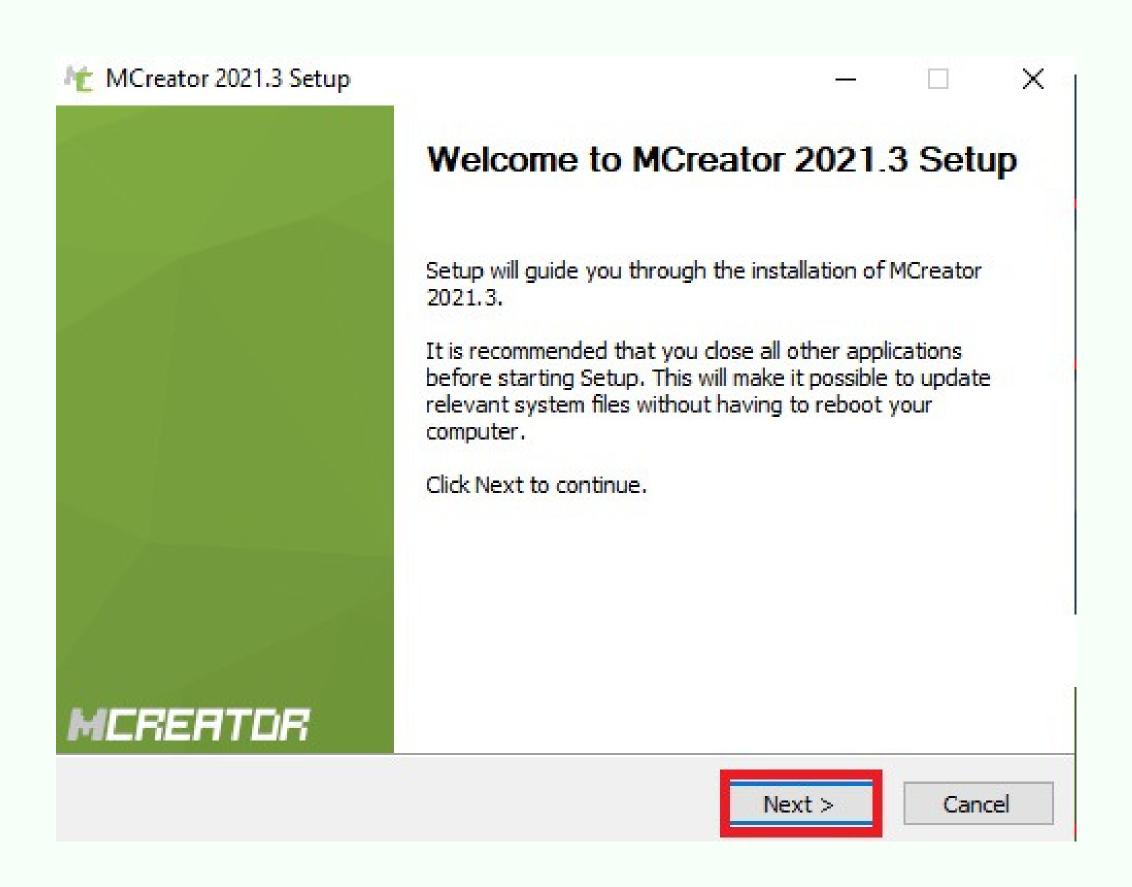

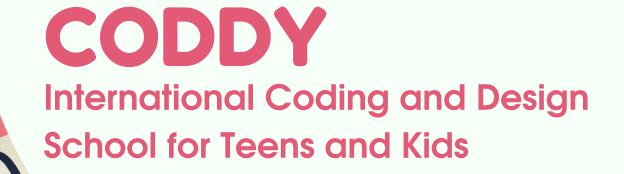

JDK MCREATOR BLOKBENCH

### Minecraft Mod Development

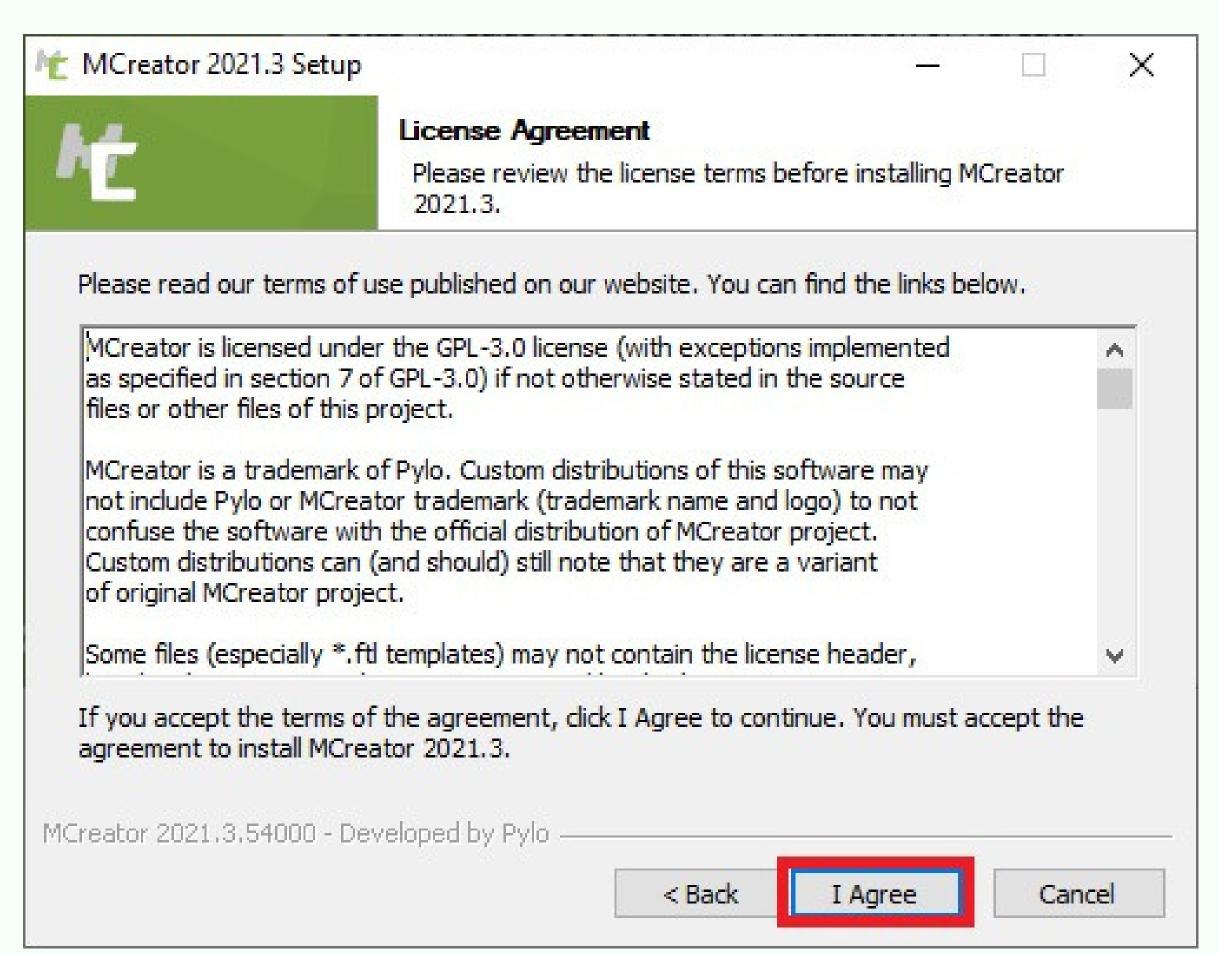

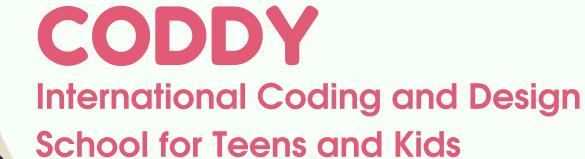

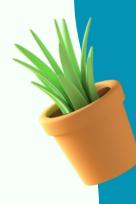

JDK MCREATOR BLOKBENCH

### Minecraft Mod Development

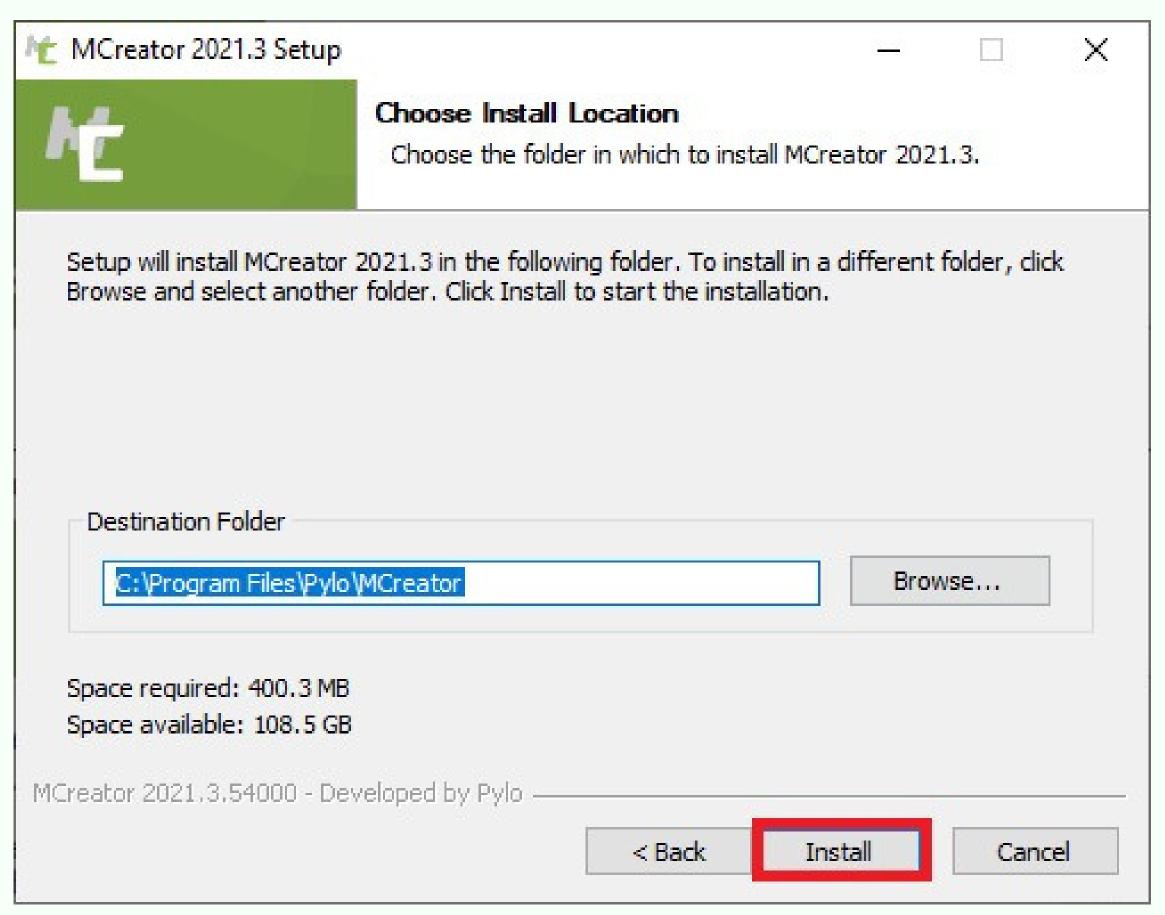

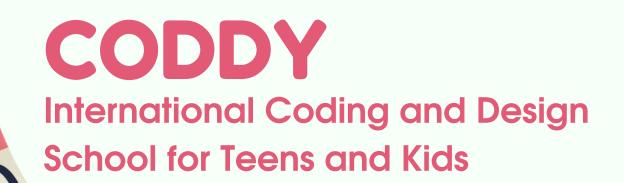

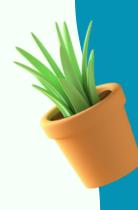

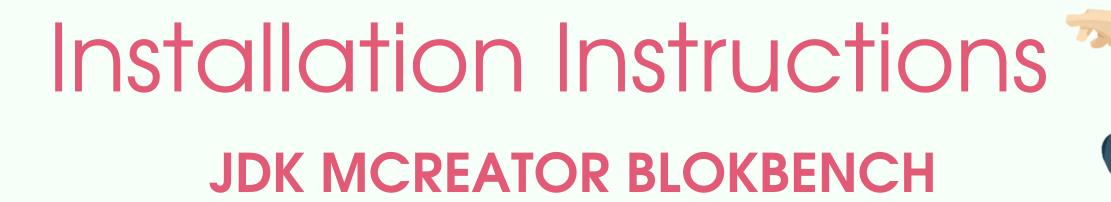

### Minecraft Mod Development

4. Create New Workspace Open MCreator:

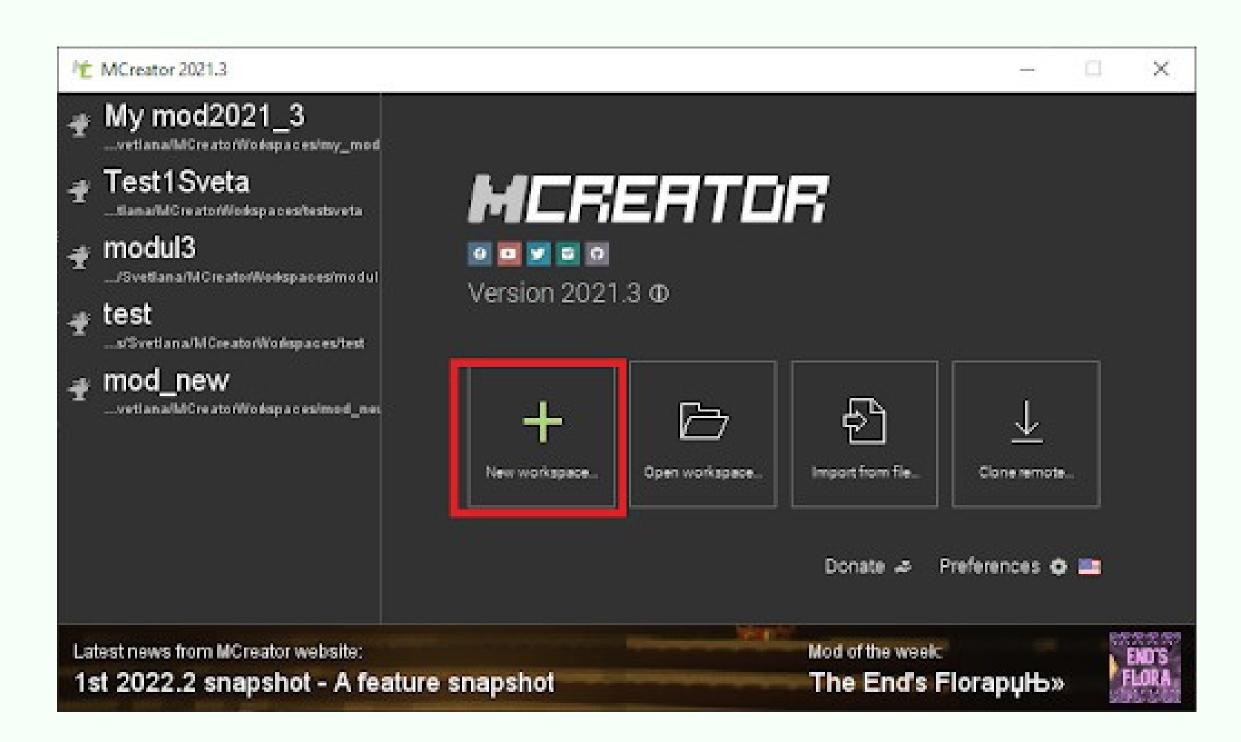

Click + and create New Workspace

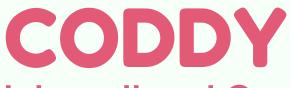

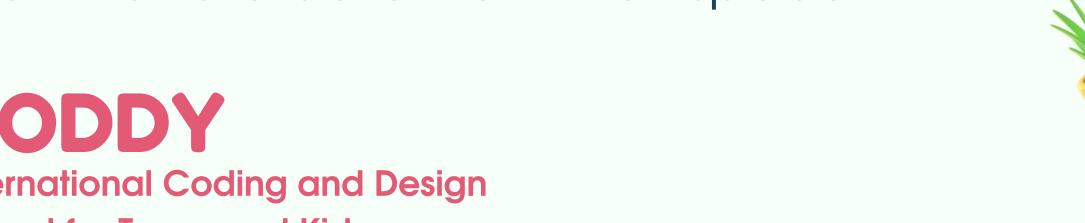

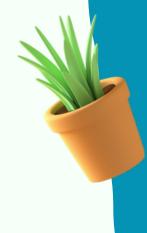

# Installation Instructions JDK MCREATOR BLOKBENCH

### Minecraft Mod Development

Give the Workspace a name and click Create New Workspace:

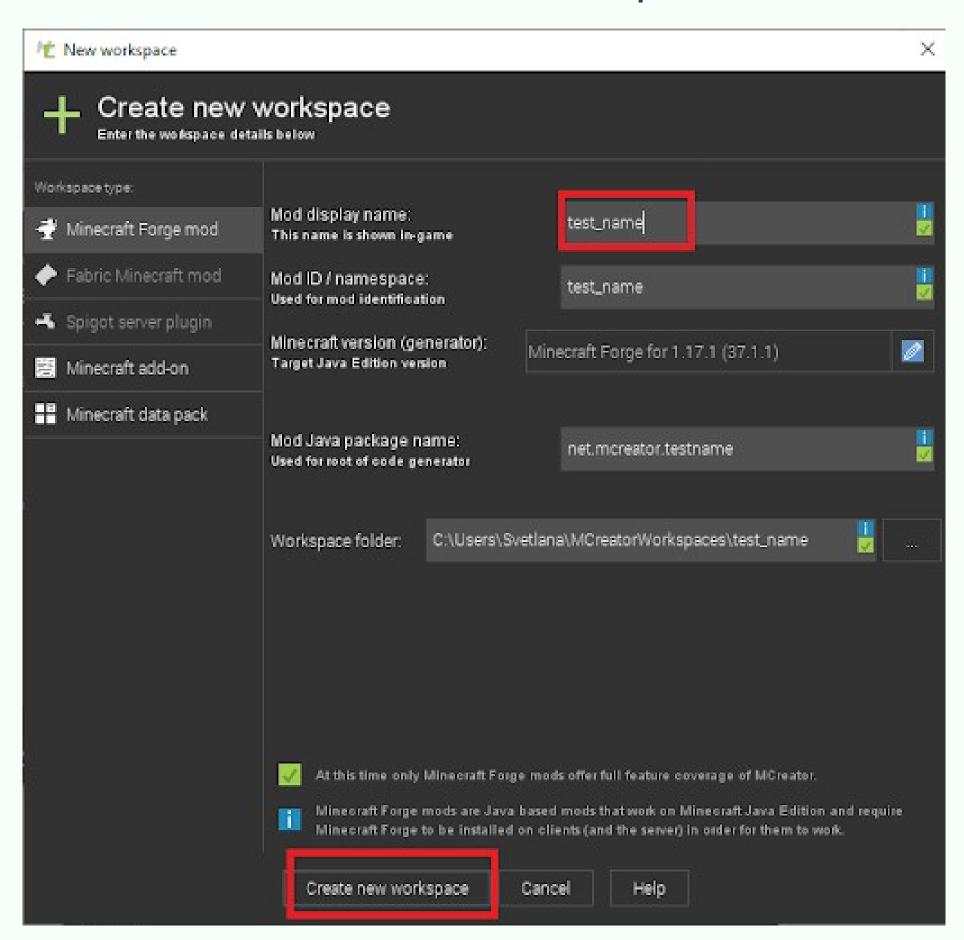

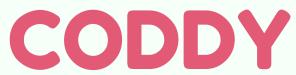

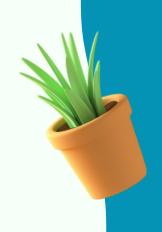

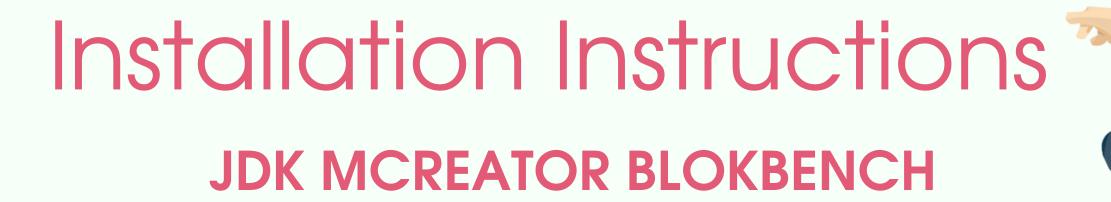

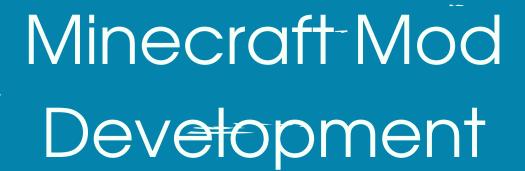

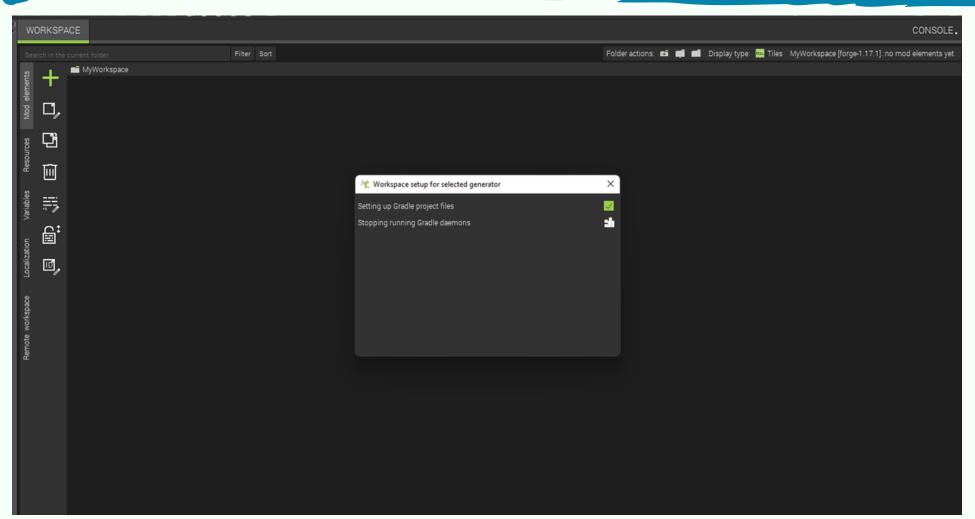

The console will inform you about loading components

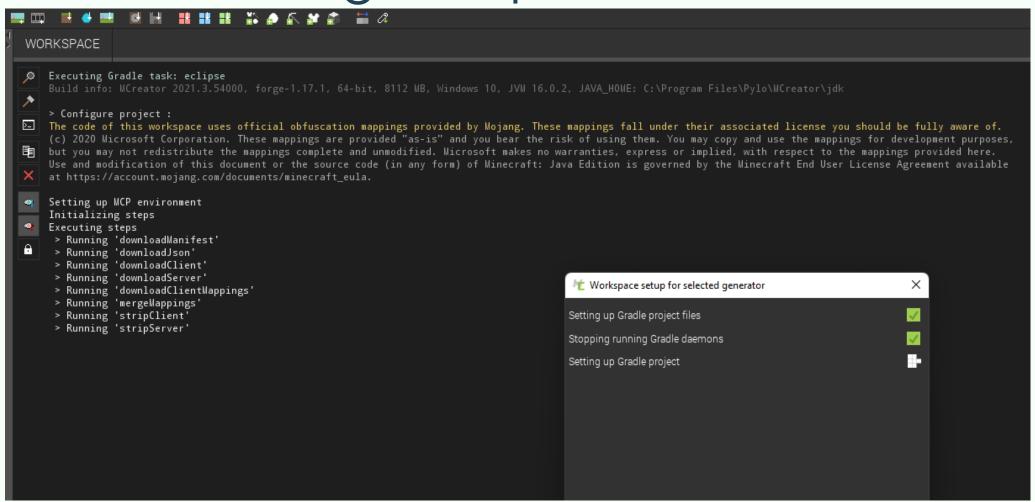

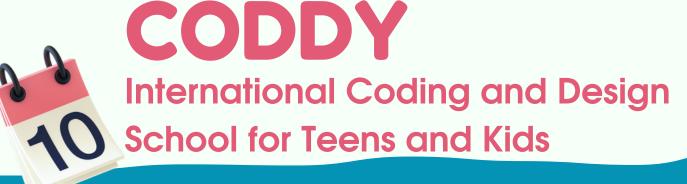

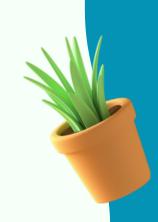

JDK MCREATOR BLOKBENCH

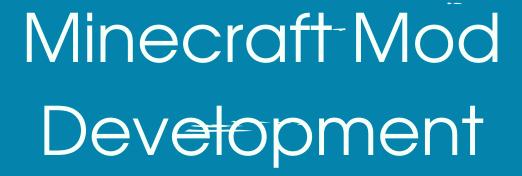

Move to Workspace Tab in the upper left corner:

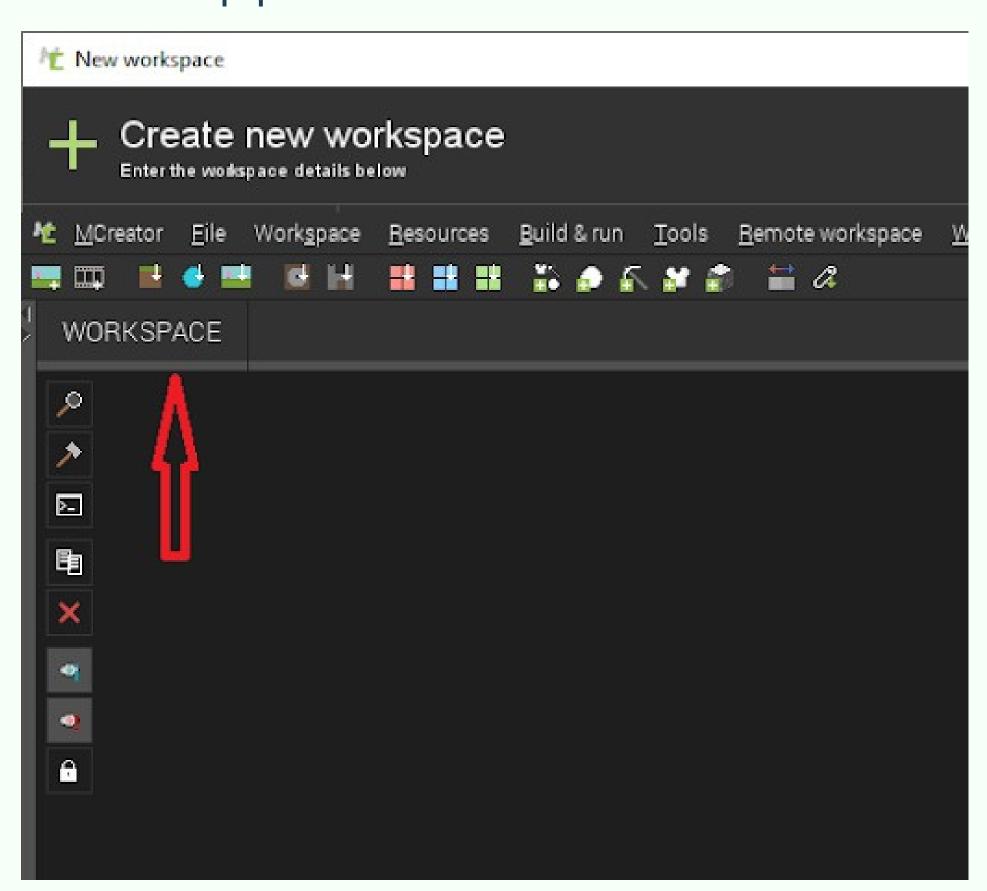

Done! The workspace is ready!

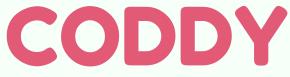

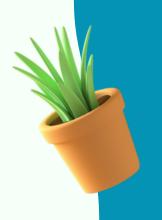

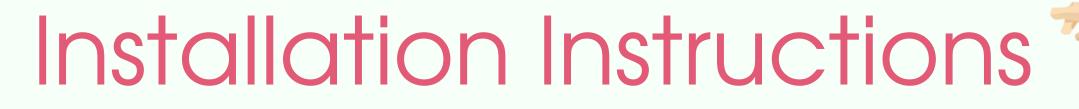

JDK MCREATOR BLOKBENCH

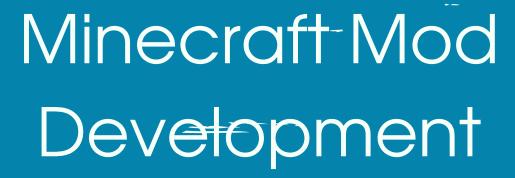

5. Install BlockBench - the application for 3D mogeling.

BlockBench download link

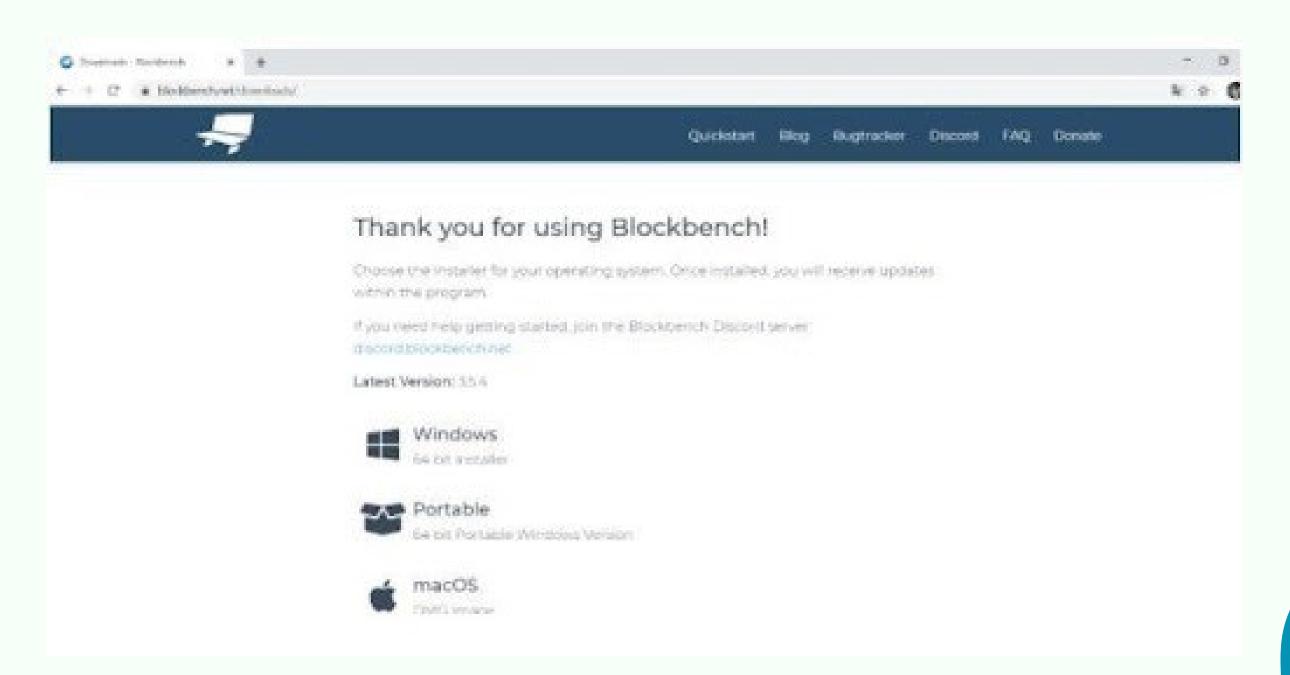

Hurray! You can start working in BlockBench!

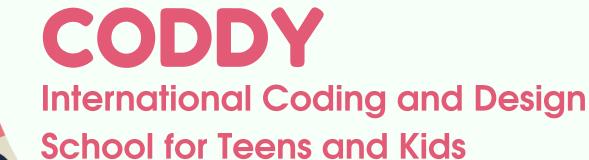

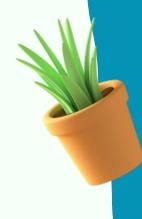